**M**vizlib

vizlib Self-Service

Designed for ad-hoc data exploration and reporting in Qlik Sense ®

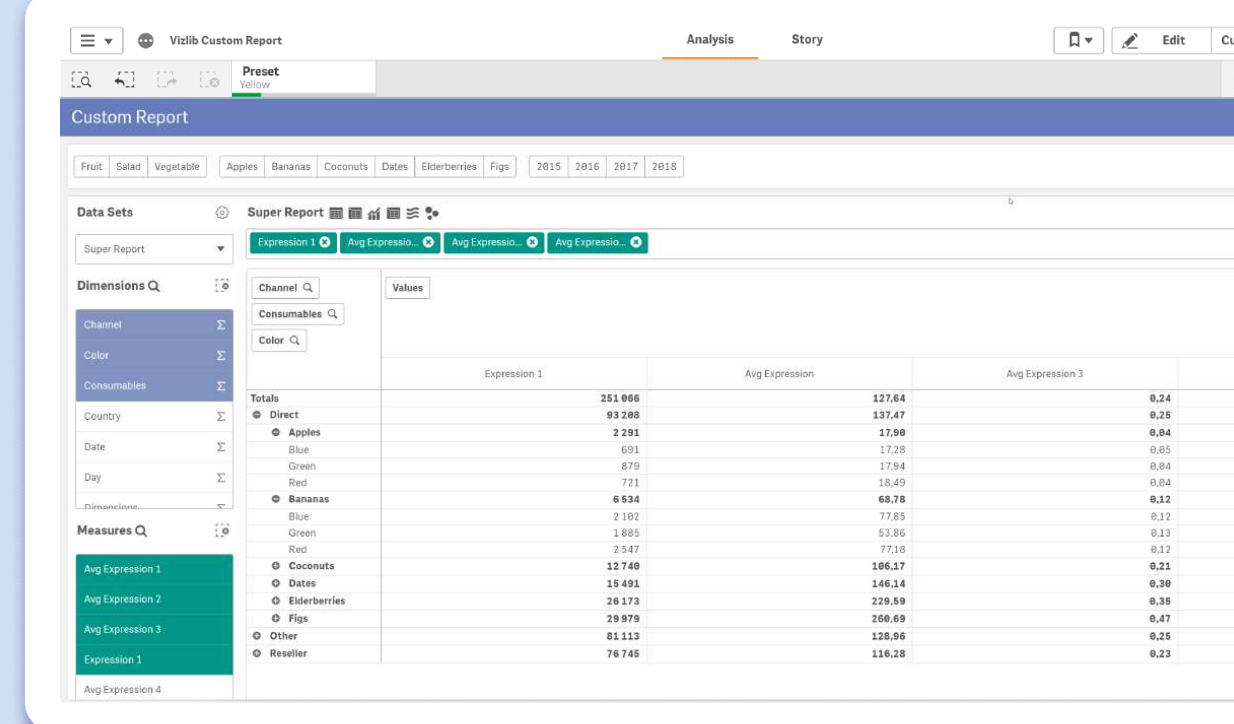

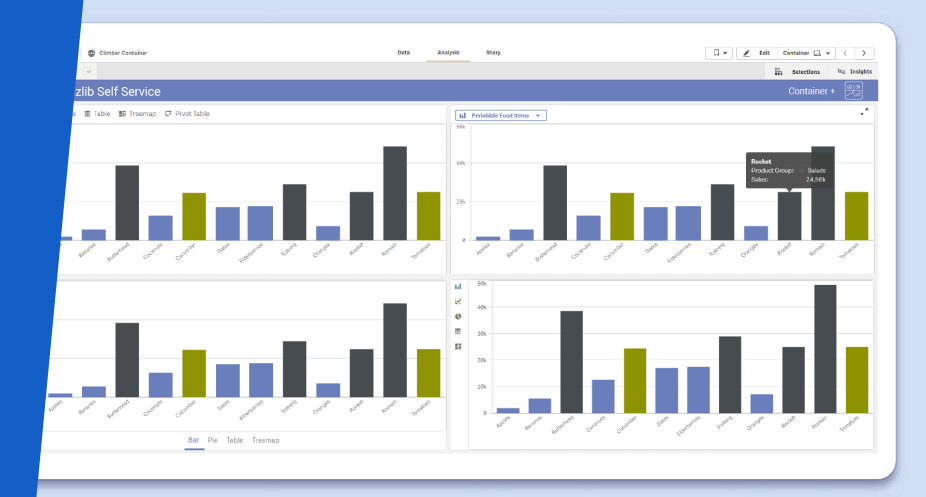

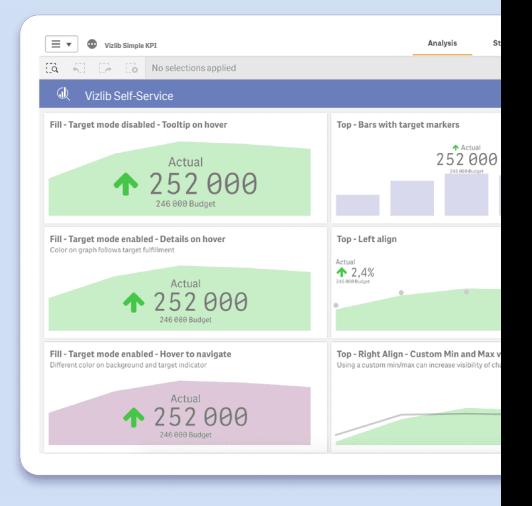

# $\bigoplus$ *Vizlib*<br>Self-Service

Vizlib Self-Service is the ultimate ad-hoc reporting solution for Qlik Sense. It charges your apps with advanced functionalities that make your data talk through interactive reports. It's the best of Self-Service analytics, in one neat bundle.

#### User-driven visualisation, exploration & discovery

Chances are that you have the full spectrum of users within your organisation – from largely non-technical people to super users. Rather than catering to one group only, Vizlib Self-Service for

Olik Sense empowers you to create a secure data sandbox, allowing each type of these users to explore their data and discover meaningful insights faster. And all while improving their data literacy skills in the process.

#### Drive data adoption across your organisation

Vizlib Self-Service allows you to move away from the rigid and hierarchical analytics that require too much involvement from the IT department. Instead, you can drive adoption with

flexible and agile self-service solutions that enable users to build dynamic dashboards and ask and answer various BI questions on their own, without extensive training.

#### Accelerate the development process

Bridge the gap between business requirements and solutions delivered by IT by opting for a more agile development process. Vizlib Self-Service gives you the tools to create a guided self-service analytics experience.

In this governed data exploration environment, users can freely slice-and-dice data and extract quick insights without the risk of breaking anything or losing vital information.

# What's included in the **Vizlib Self-Service** package?

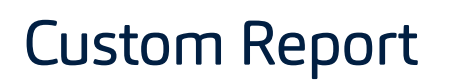

The most powerful self-service reporting tool for Qlik Sense

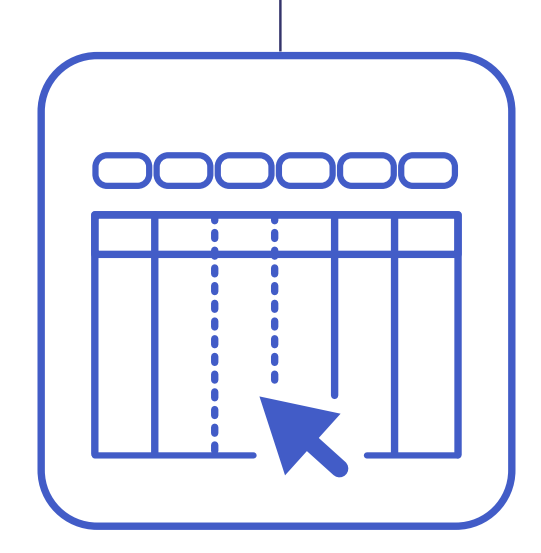

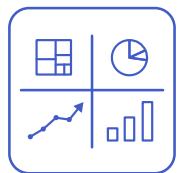

## Container Box

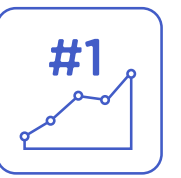

### Simple KPI

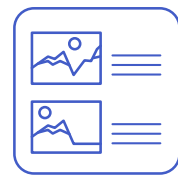

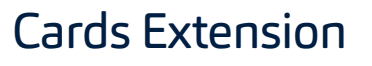

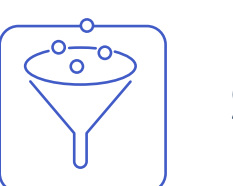

## Selection Bar

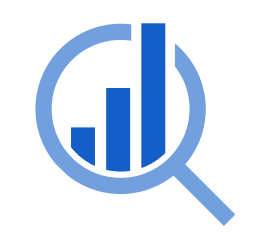

# **Custom Report**

The most powerful self-service reporting tool for Qlik Sense **®**

Create dynamic straight or pivot tables based on data in master tables. Enjoy a bunch of beautiful presets and leverage rich customisation.

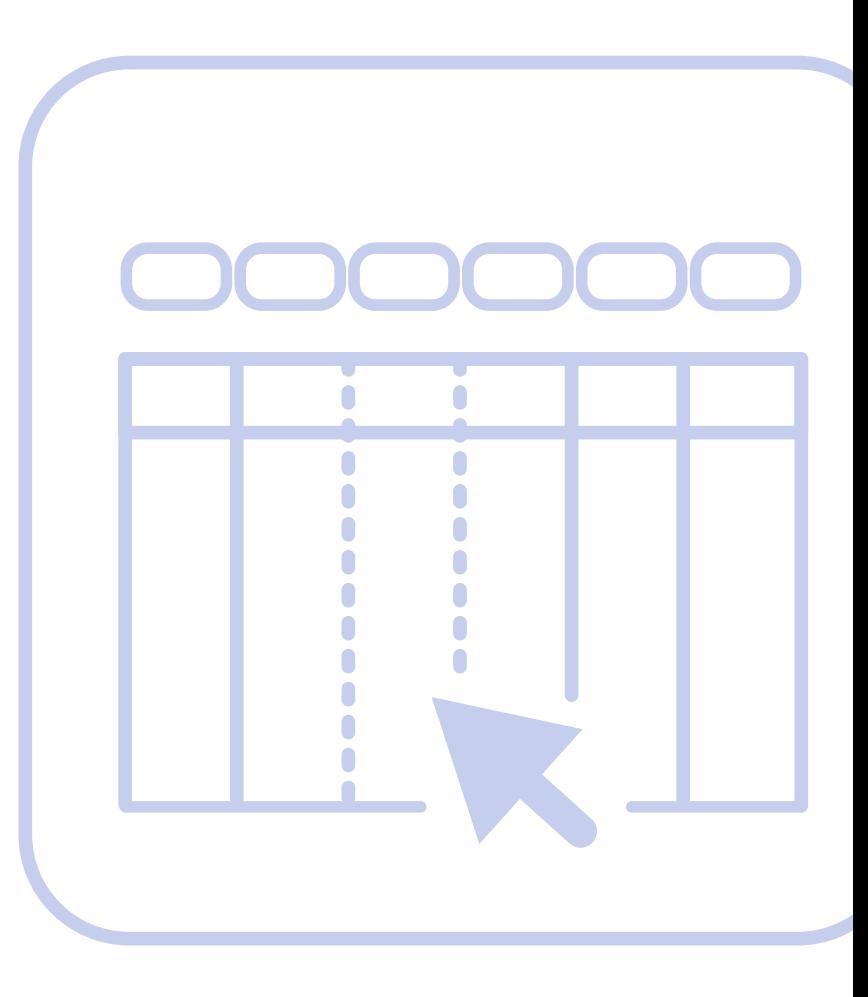

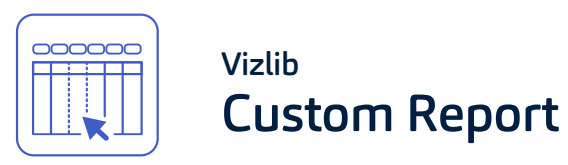

The Vizlib Custom Report is our flagship self-service extension that bridges the gap between consuming data and developing Qlik Sense apps. This incredibly easy-to-use extension allows you to create custom tables based on data in master tables.

The super users can easily create a template for other users that is intuitive and risk-free. With the flexibility of adding and removing data from the table as well as moving and sorting columns, users can build their own reports without worrying about the calculations being correct.

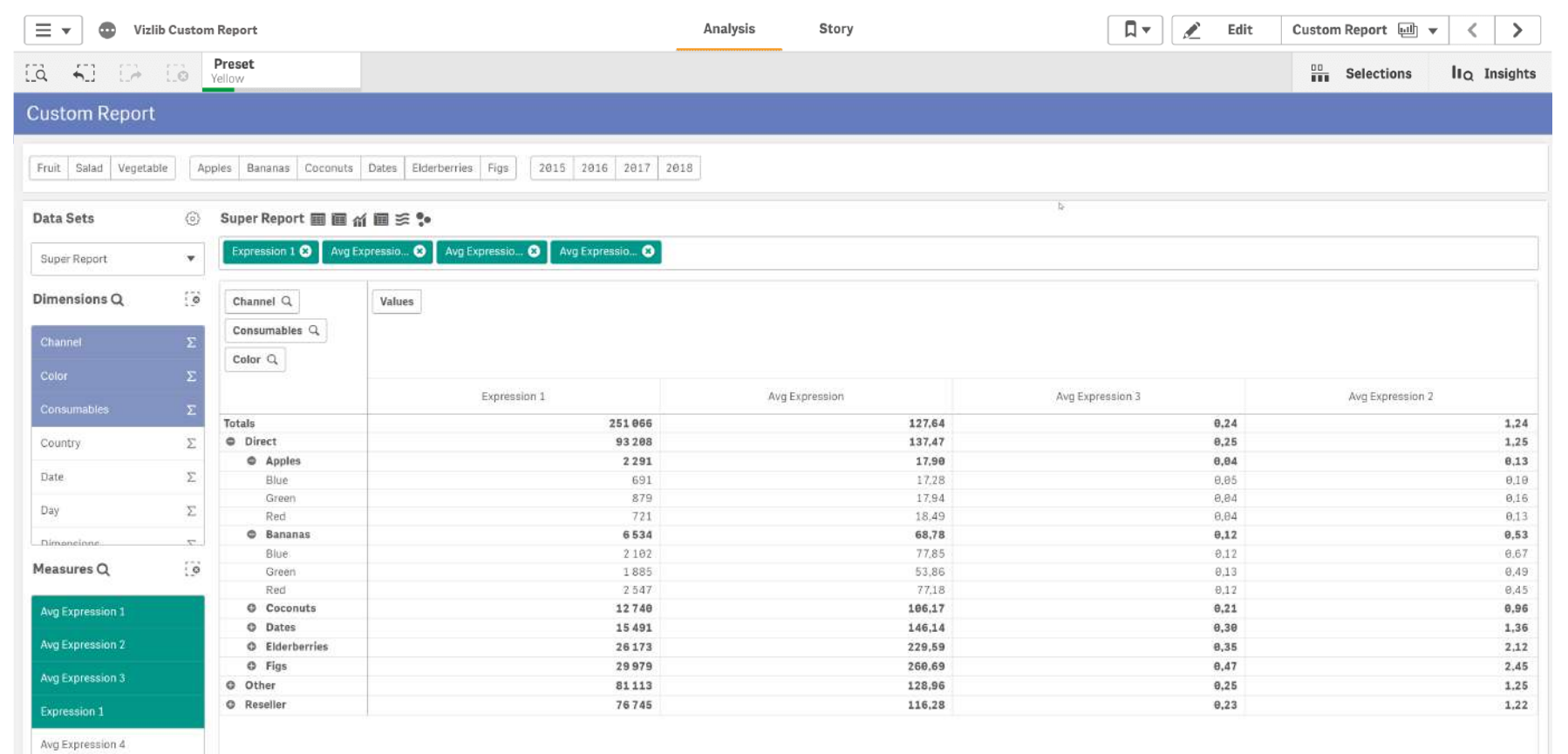

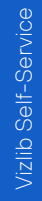

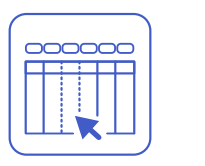

# Vizlib<br>Custom Report

# Some Template Examples

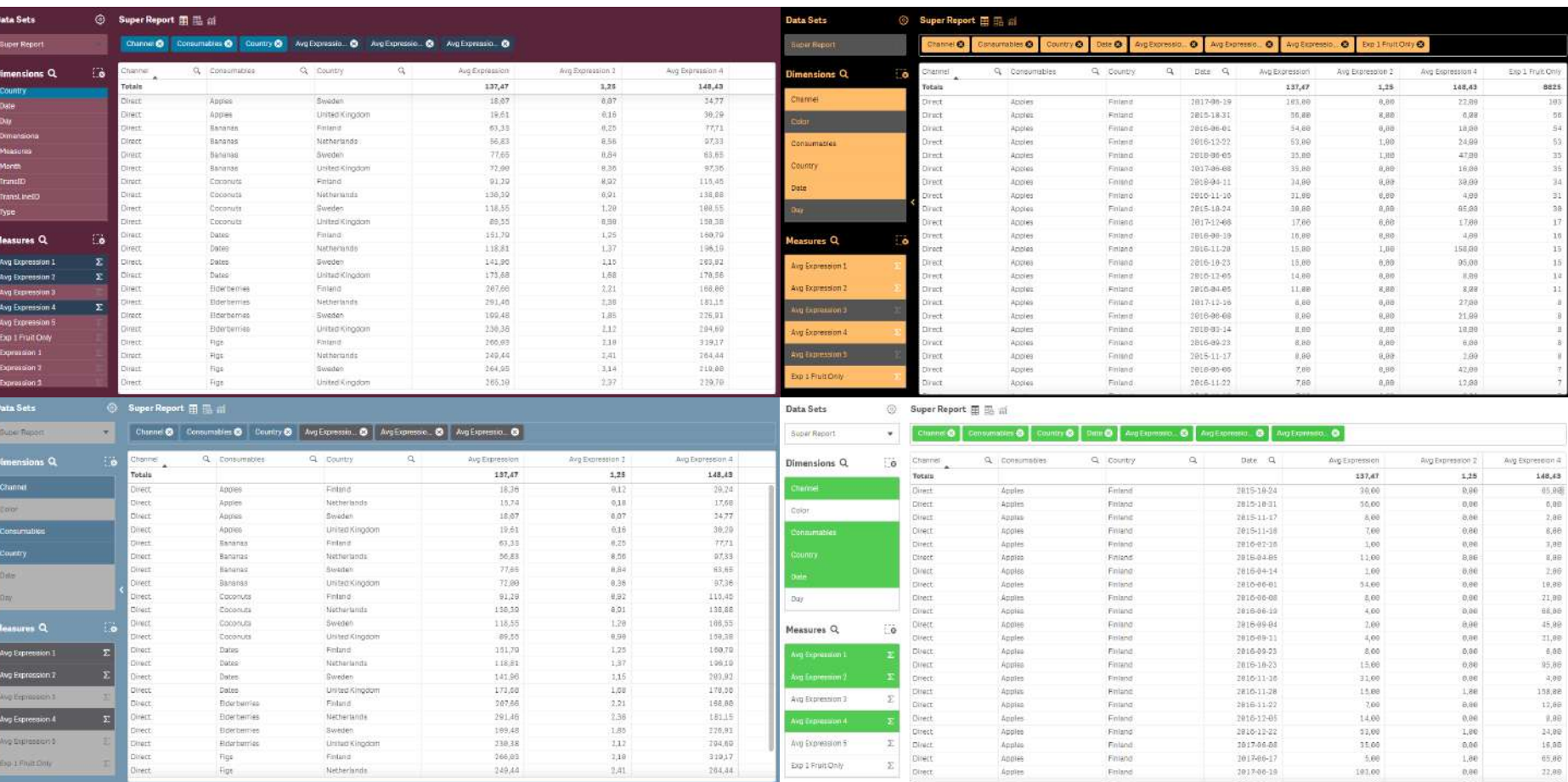

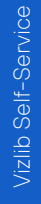

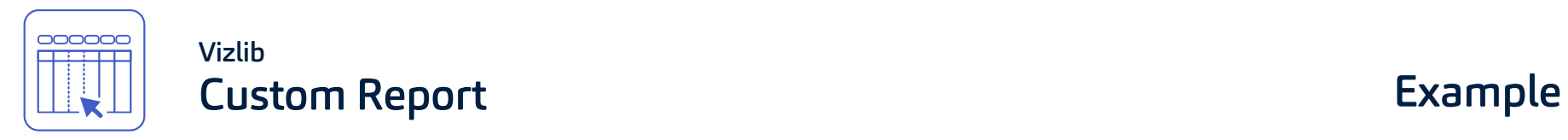

### Vizlib Self-Service - Vaccine Adverse Events

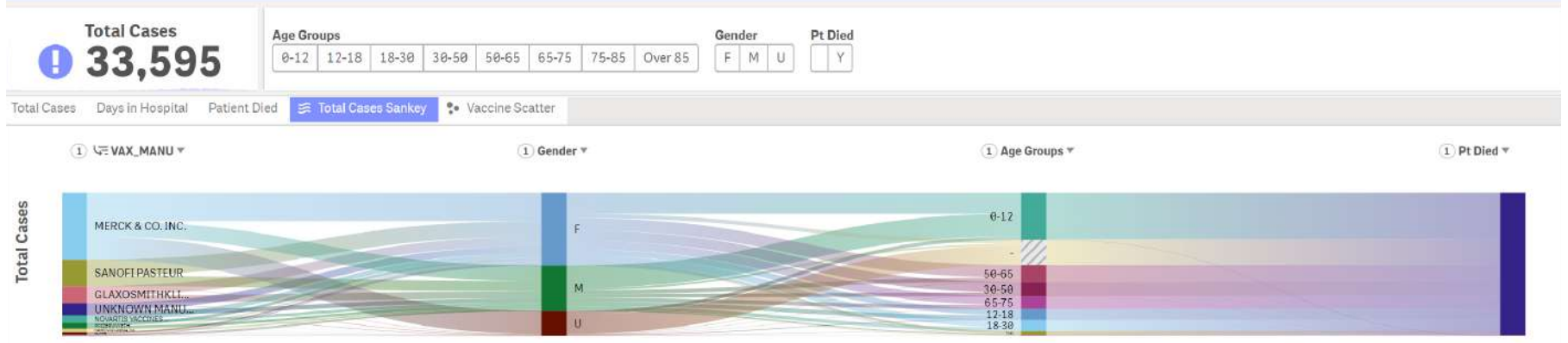

Vizlib Custom Report

```
Data Sets
```
GD

ⓒ Vaccine by Cases and Days in Hospital ■ 晶 al ■ 多 %

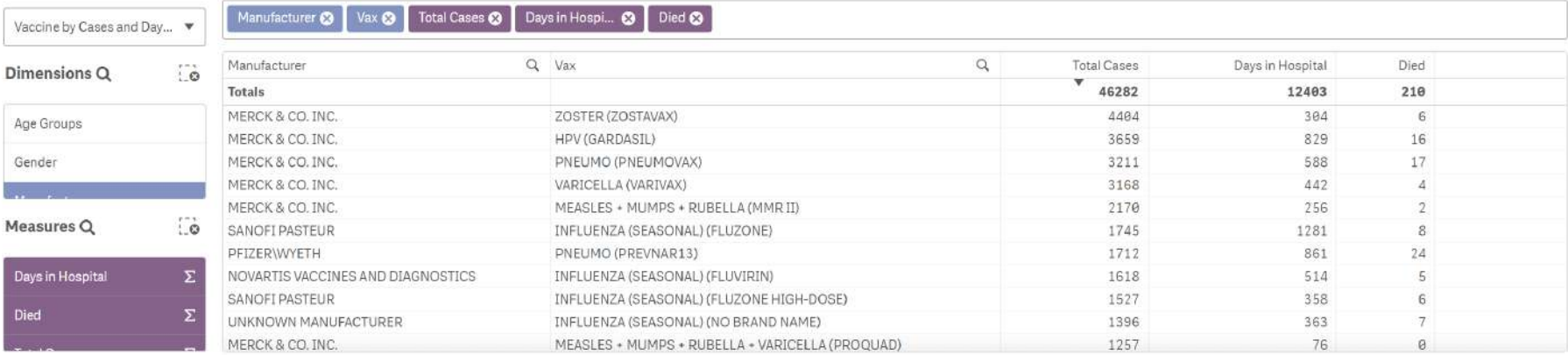

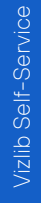

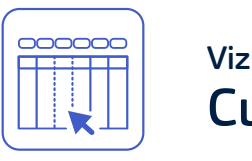

### Vizlib Custom Report **Example**

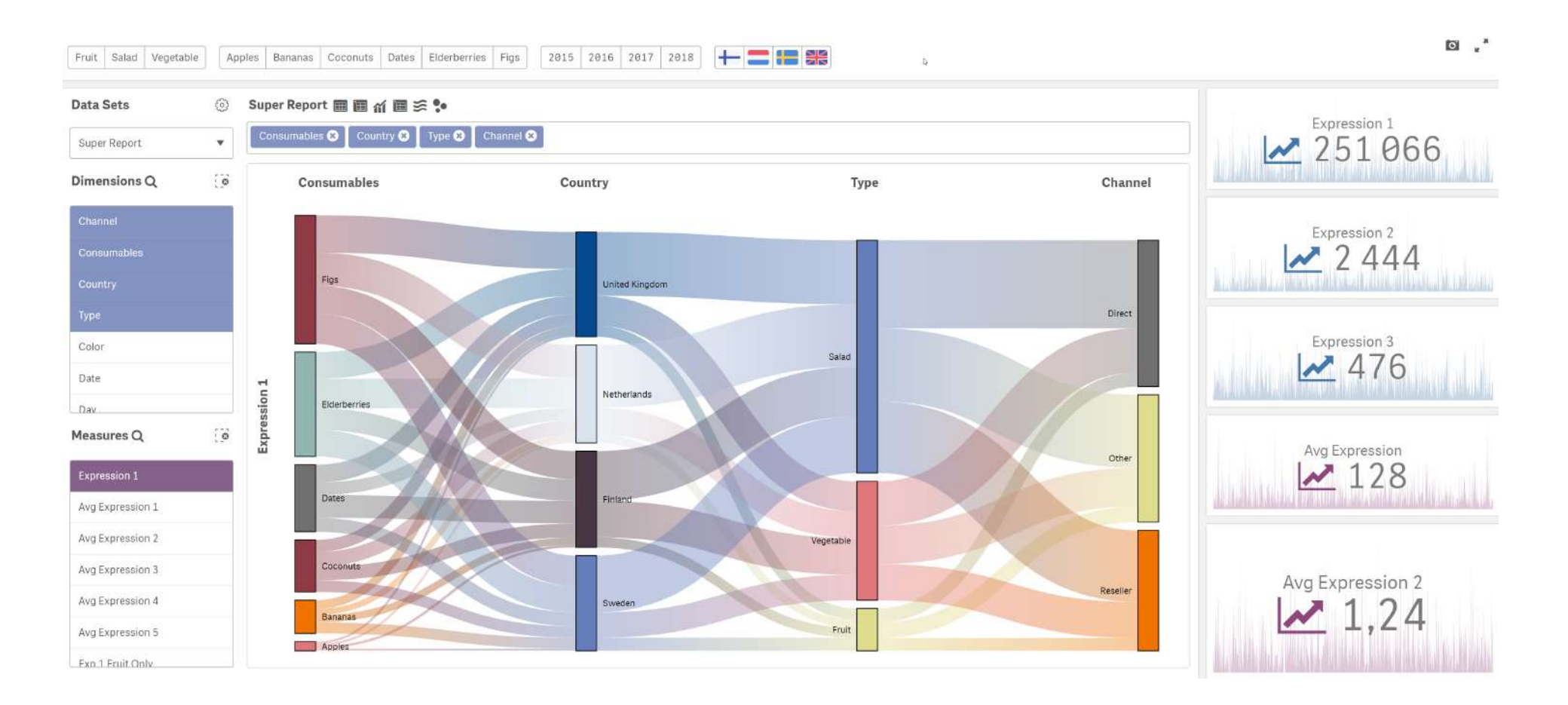

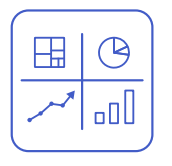

# Vizlib

Container allows you to switch between different objects either through a menu or via icons. And you can go as far as adding container within a container!

#### A neat way to save real-estate on your dashboard.

Container Box when there is only so much space and you still A powerful but simple addition to the Qlik want a lot of options the Climber Container extension does the trick. The Container object allows us to include alternative objects in the same space. The user can select what object to see either through a menu or just simple icons.

Sense user interface. More advanced users (super users or developers) can use powerful expressions to control what object is shown based on values or selections in the application making the experience both guided and flexible.

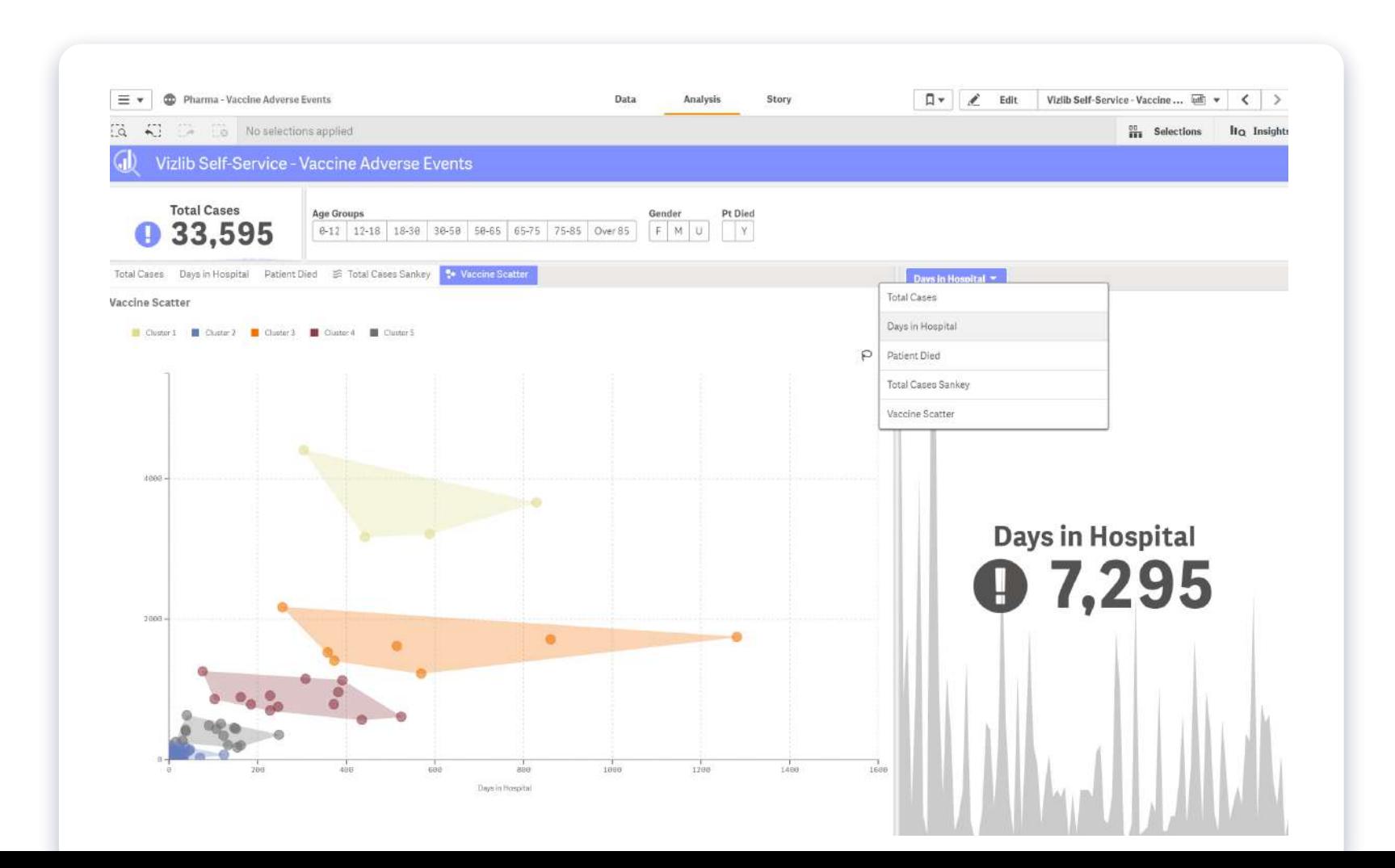

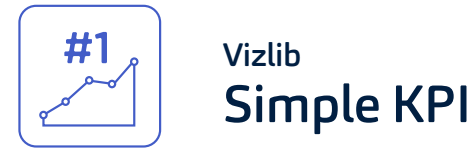

This extension is fully responsive and works well for

showing images. Also perfect for navigating from a dashboard into other sheets!

#### Gives you the ability to create KPIs with configurable colours and trends.

The Vizlib Simple KPI is a great solution for making your dashboards more scannable. It gives users the option to create KPIs with configurable colours and trends and even show the target compared to actuals over time.

This gives a lot more insight at a glance than just a simple number and still looks neat. The extension is fully responsive and supports images. With Vizlib Actions, you can also use the Simple KPI to navigate from your dashboard to other sheets.

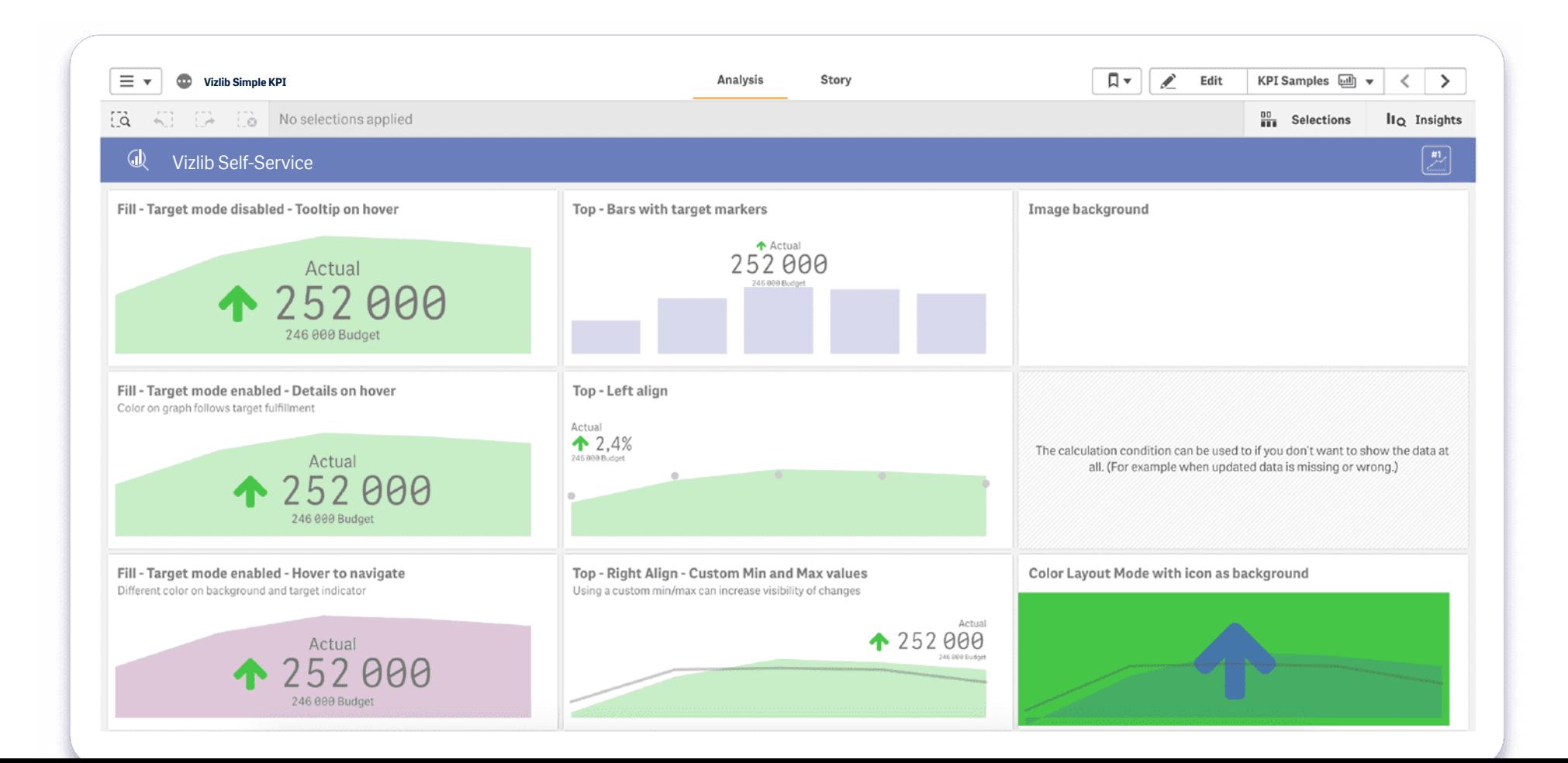

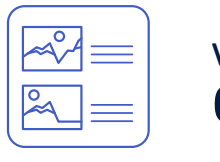

### Vizlib Cards Extension

This table extension with cards as cells and a responsive design also supports selections, multiple layout and image size options and a "Select and Go to Sheet" mode.

#### Snaz up your dashboards with images of products, logos or even people!

An image is worth a thousand words! And when part of our powerful custom report, it's worth even more. With the Vizlib Cards extenion, you can add images of products, logos and even people to your dashboards and communicate your insights more effectively.

The extension is fully responsive and supports advanced capabilities like selections, multiple layouts and image size options. Plus, there's an intuitive "Select and Go to Sheet" mode for more interactivity within your app!

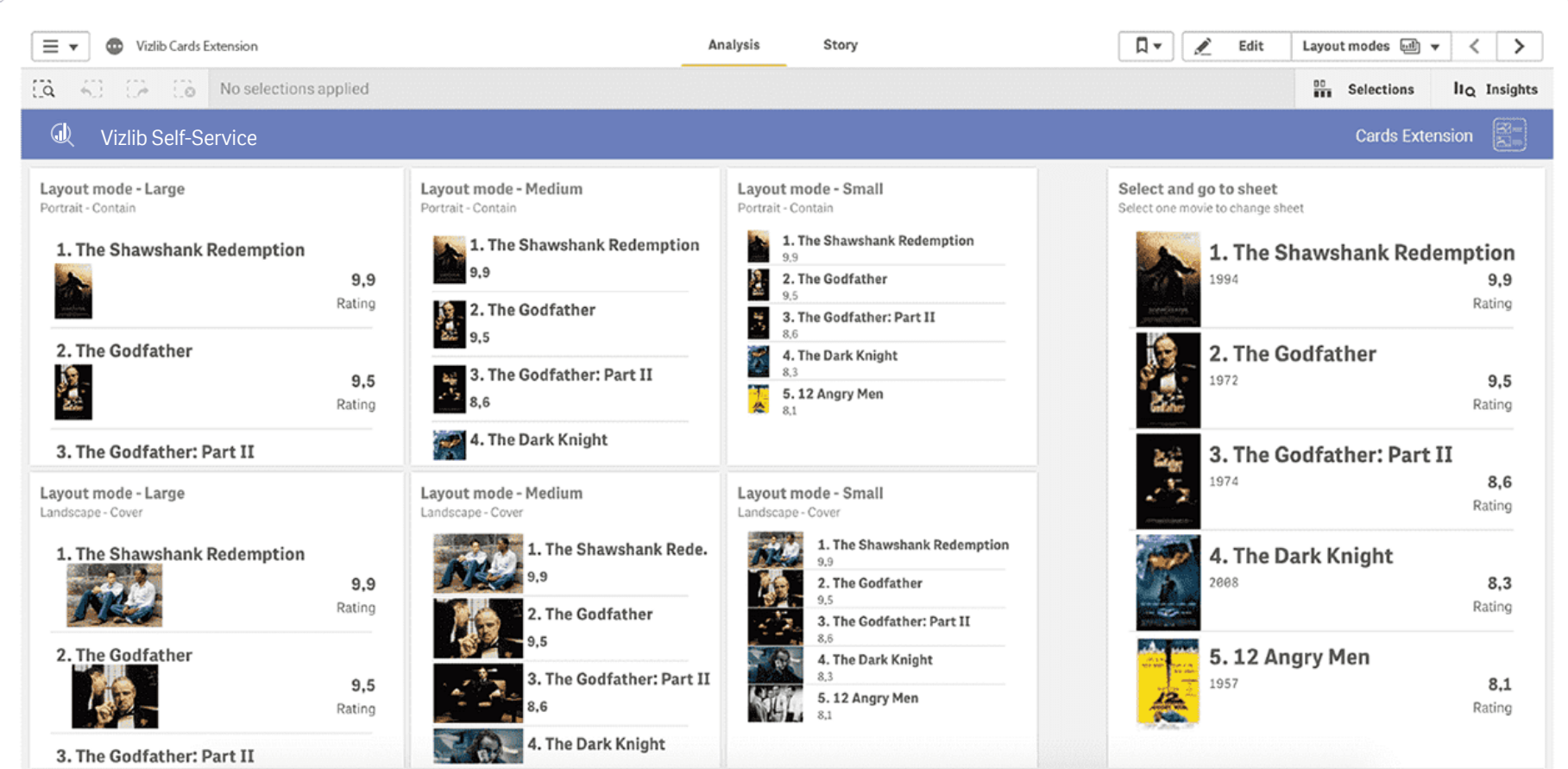

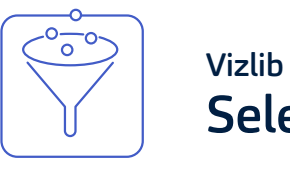

# Selection Bar

Also available: preset selections, linking to other Qlik Sense documents and the ability to set variables and select dates quickly.

#### This horizontal selection bar has pre-selected values that allow fields, variables and flags to be displayed.

The Vizlib Selection Bar is the swiss army knife of our self-service extensions that help you make selections quickly and constantly see the result. With pre-selected values that allow fields, variable and flags to be displayed, this horizontal selection

bar is the perfect way to create a nice toolbar. The extension makes it easy to set variables and select dates, enables preset selections as well as linking to other Qlik Sense documents (document chaining).

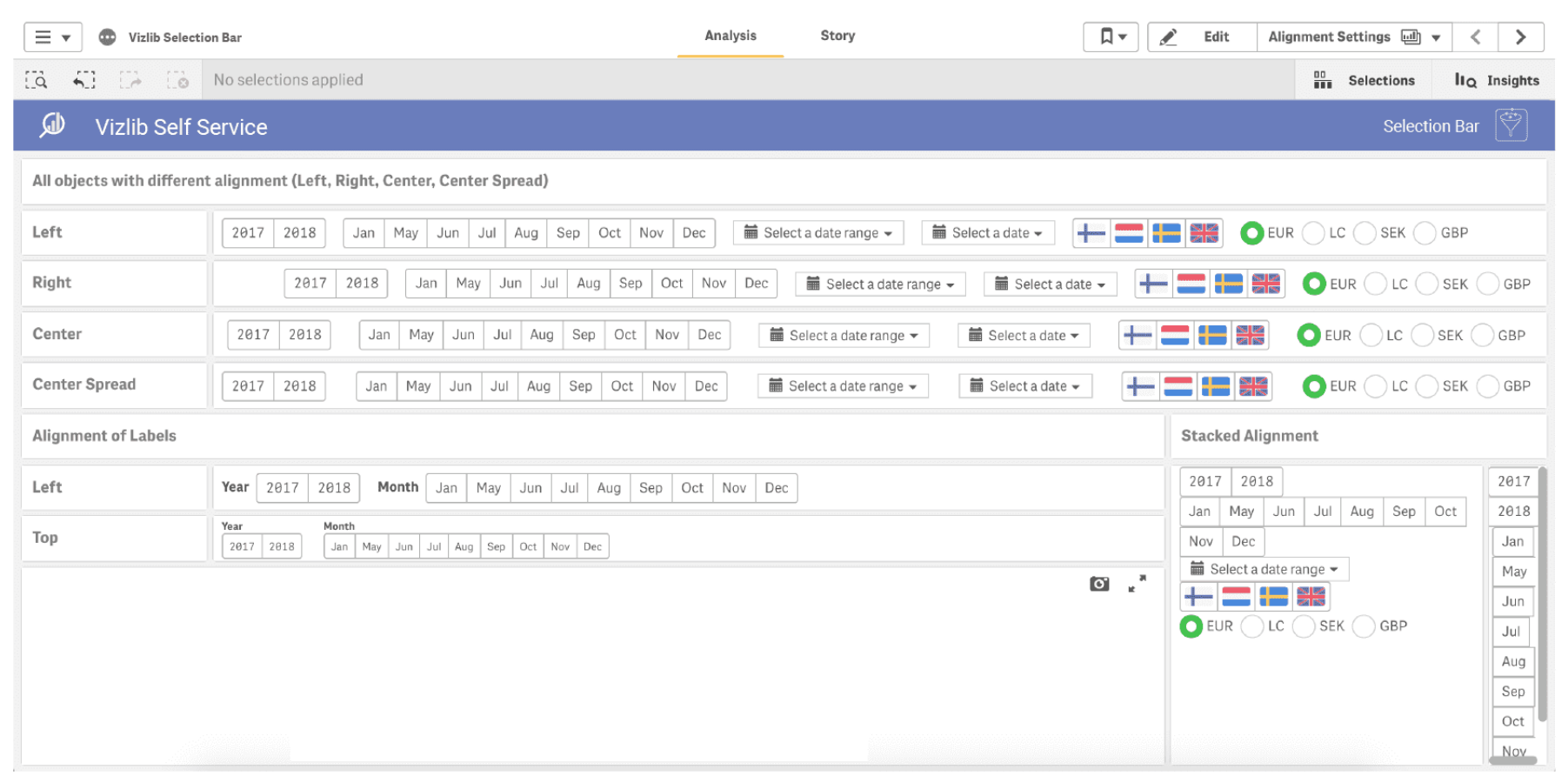

11

# FAQs

# Is Vizlib free to trial?

#### Vizlib is free to trial for up to 5 users.

One Vizlib user license allows an individual to use all Vizlib Extensions within the Qlik Sense environment based on their UserID, regardless of whether they're an app developer, app user or end user. A Vizlib license will account for all use cases for that one named user and is the same as an assigned Qlik Sense Token.

# Where can I find information on pricing?

Pricing, including all available user packages, is available for you to view in the Vizlib user portal - you need to login or click the link in your download email to access the portal: https://www.vizlib.com/protected/upgrade.

### Can I purchase extensions or categories separately?

Every package is designed to deliver a powerful analytics experience and provide you with the tools and features you need to achieve your dataviz goals. This means you can purchase a subscription for the chosen package, but not individual extensions or extension categories. We are delighted to schedule tutorial and demo sessions to help you explore and understand the capabilities of each product better – please get in touch if you'd like to learn more!

# What's included in the subscription?

The subscription includes standard product support and any upgrades and additions we make to the package over time. Typically, we support new versions of Olik Sense at the time of their release or within a few days.

### Do you have a partner programme?

Yes! We run the Vizlib Partner Programme (VPP). To join the VPP you need to be a Qlik certified partner. For more information, please send us an email at support@vizlib.com and we'll be in touch shortly.

- Will the extensions work in QAP/QSEoK (mashups)?
- Will the extensions work in Story Mode?
- Will the extensions work with nPrinting?

Yes!

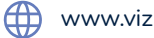

www.vizlib.com  $\mathbb{L}$  London W2 6LG

# **M** vizlib

Vizlib builds powerful value-added products for Qlik Sense. Our feature-rich, intuitive Qlik Sense solutions empower data-driven organisations to extend their current analytics capabilities and uncover meaningful insights faster than ever before. We make data talk.

Leveraging our ready-to-use extension products, organisations go from mere data reporting to data storytelling in seconds, significantly boosting their time-to-market for new Qlik Sense projects. We are a valued partner to many of the world's leading businesses that seek fast, effective and branded solutions to boost data adoption across their organisation. Once you experience Vizlib, there's no going back.

Try all our products for free at vizlib.com

IV vizlib

Designed for pixel-perfect dashboards and visual analytics in Qlik Sense

# vizlib Self-Service

Designed for ad-hoc data exploration and reporting

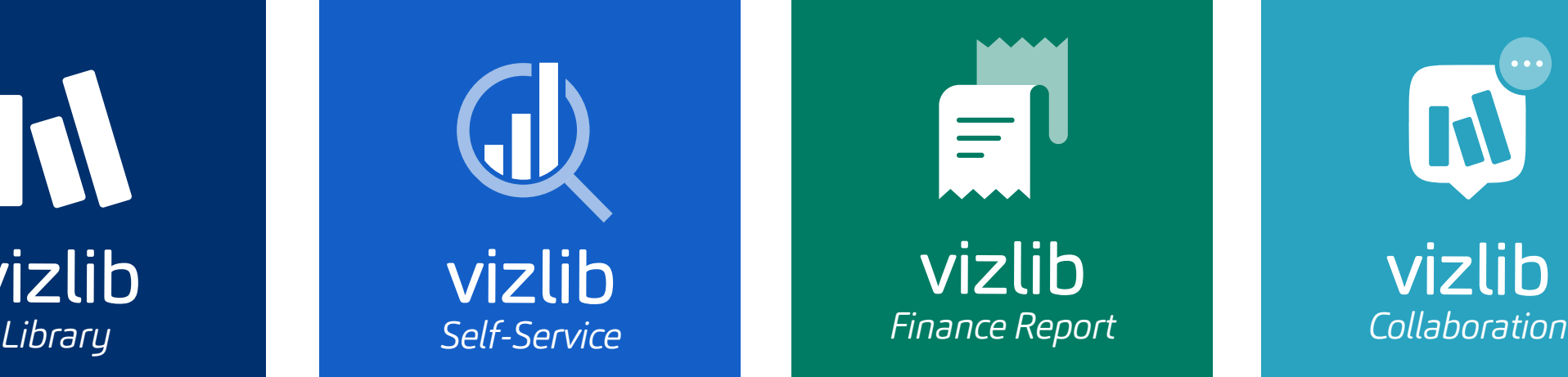

Designed to deliver unbeatable P&Ls and Balance Sheet reports

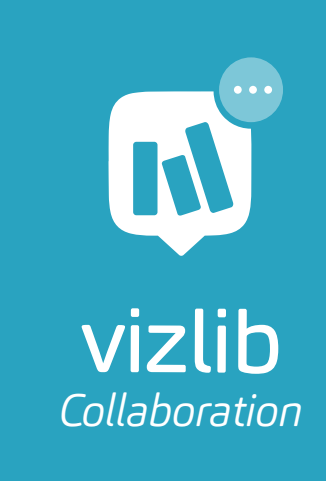

A brand new way to bring people and data together